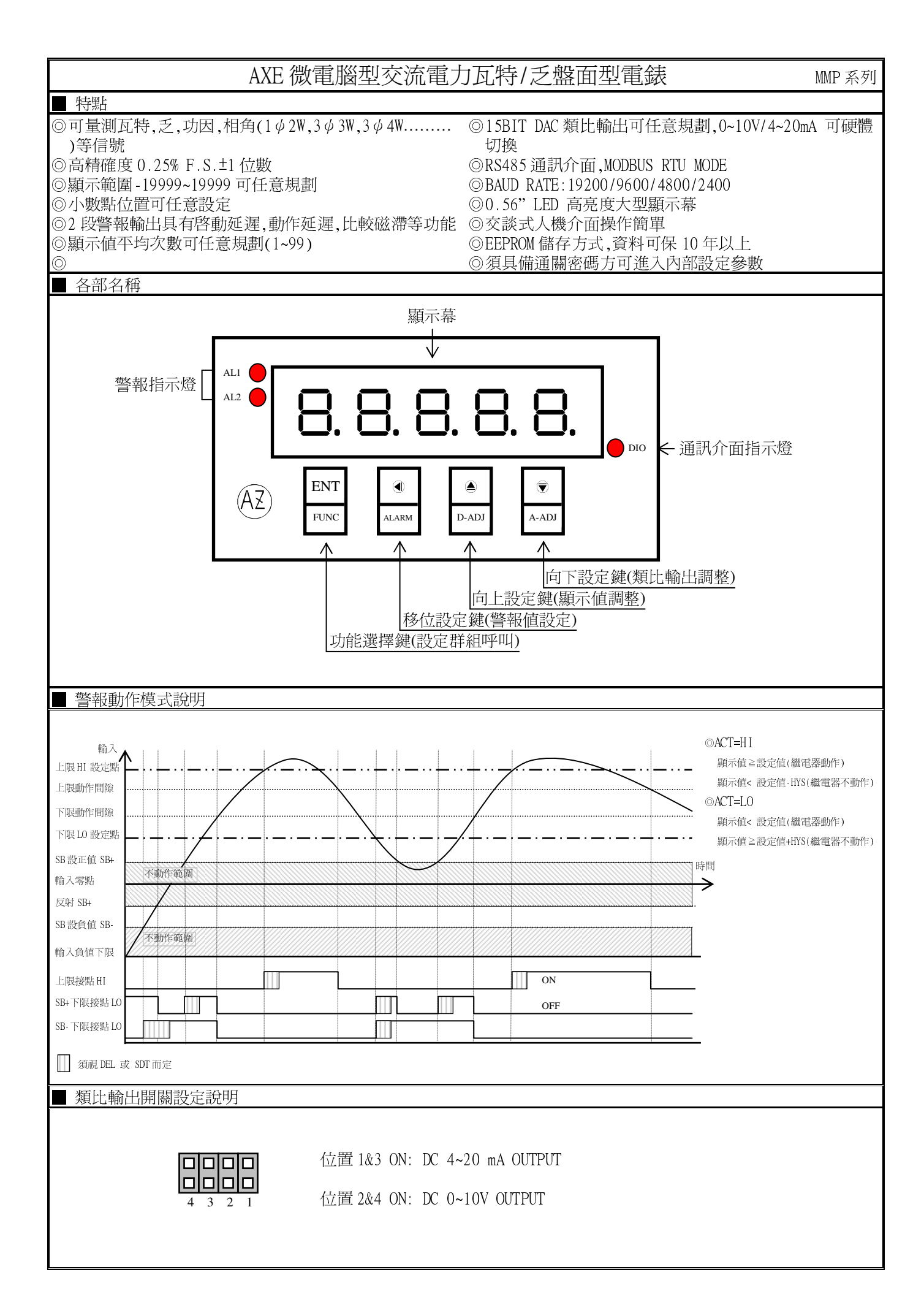

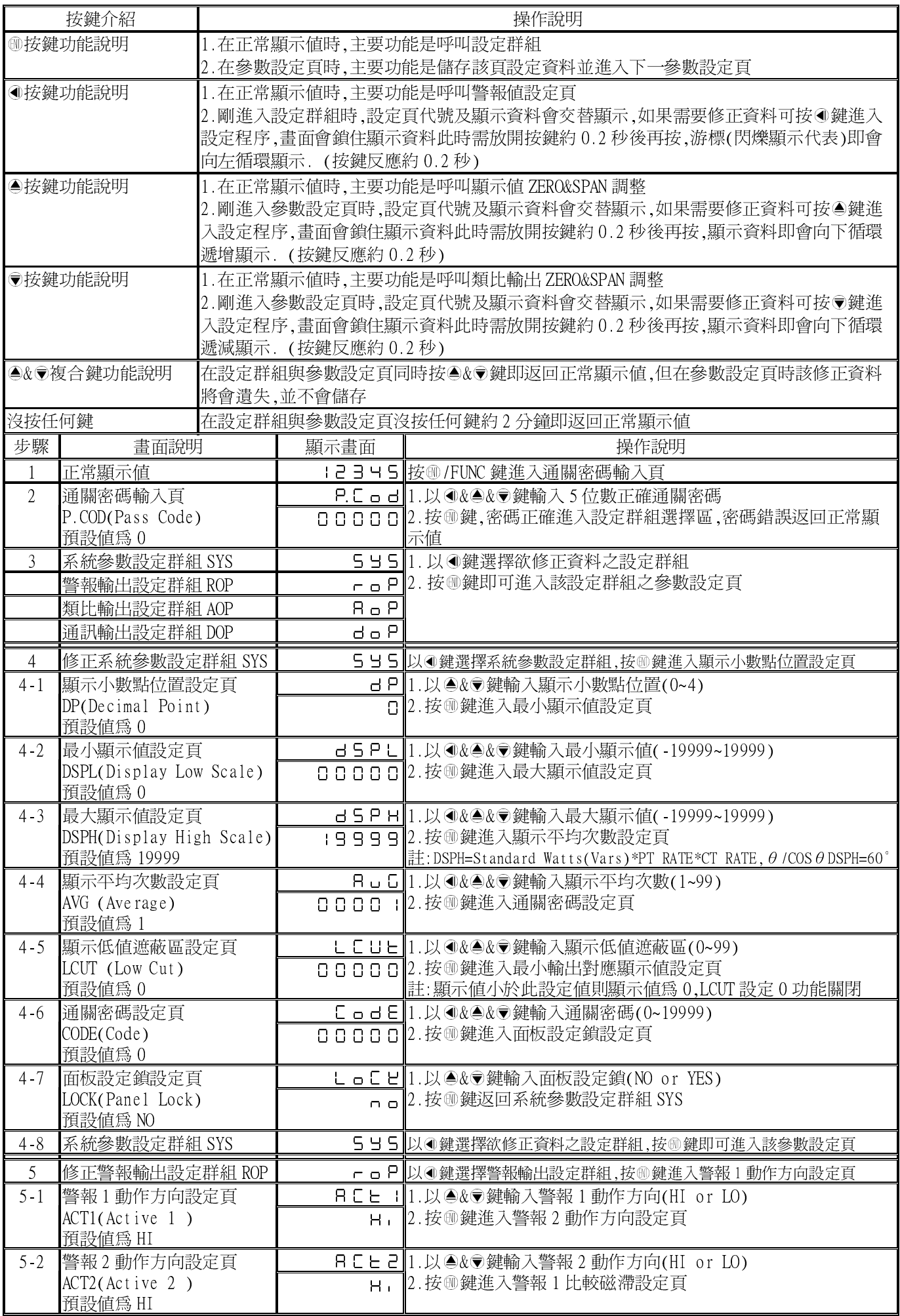

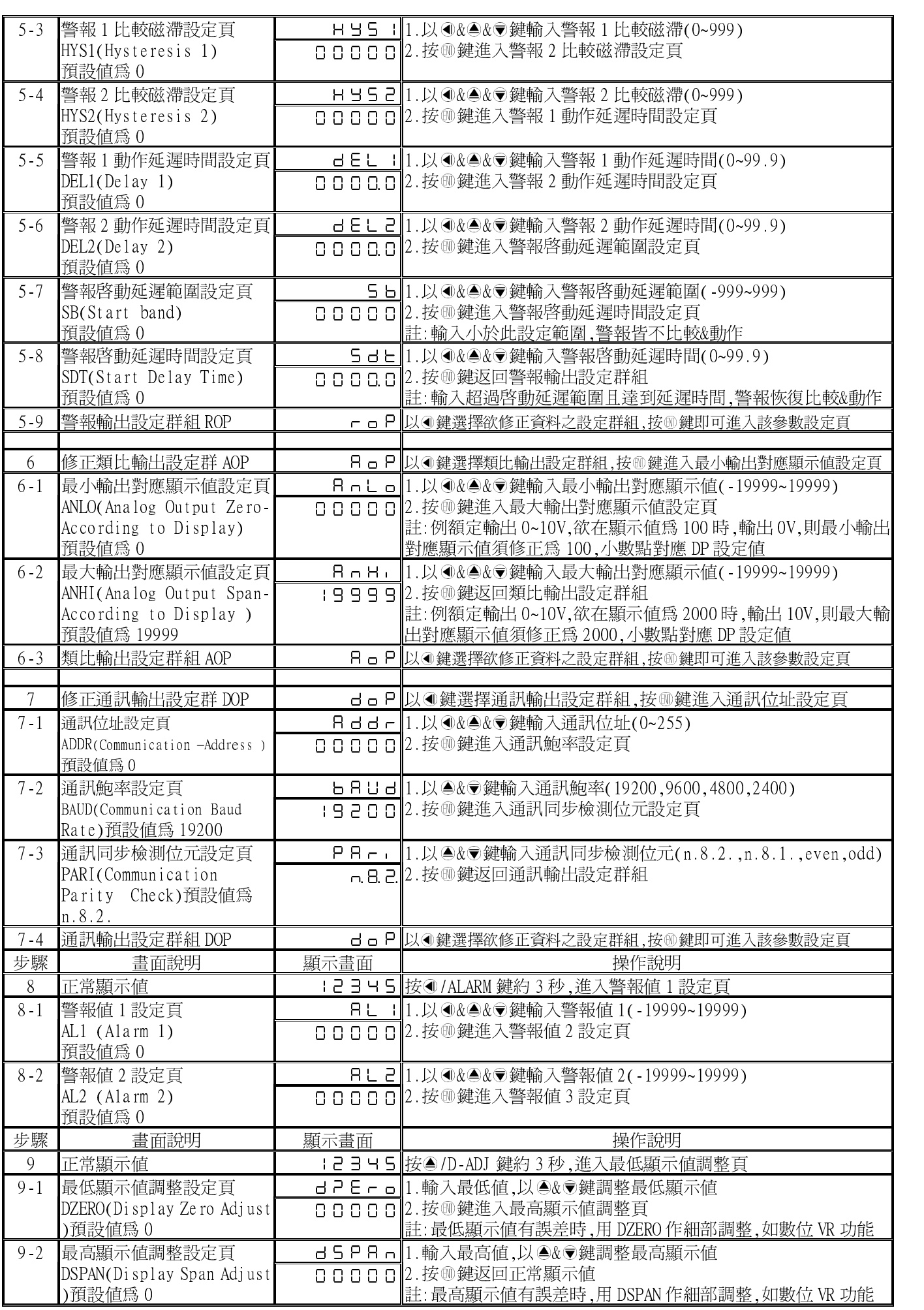

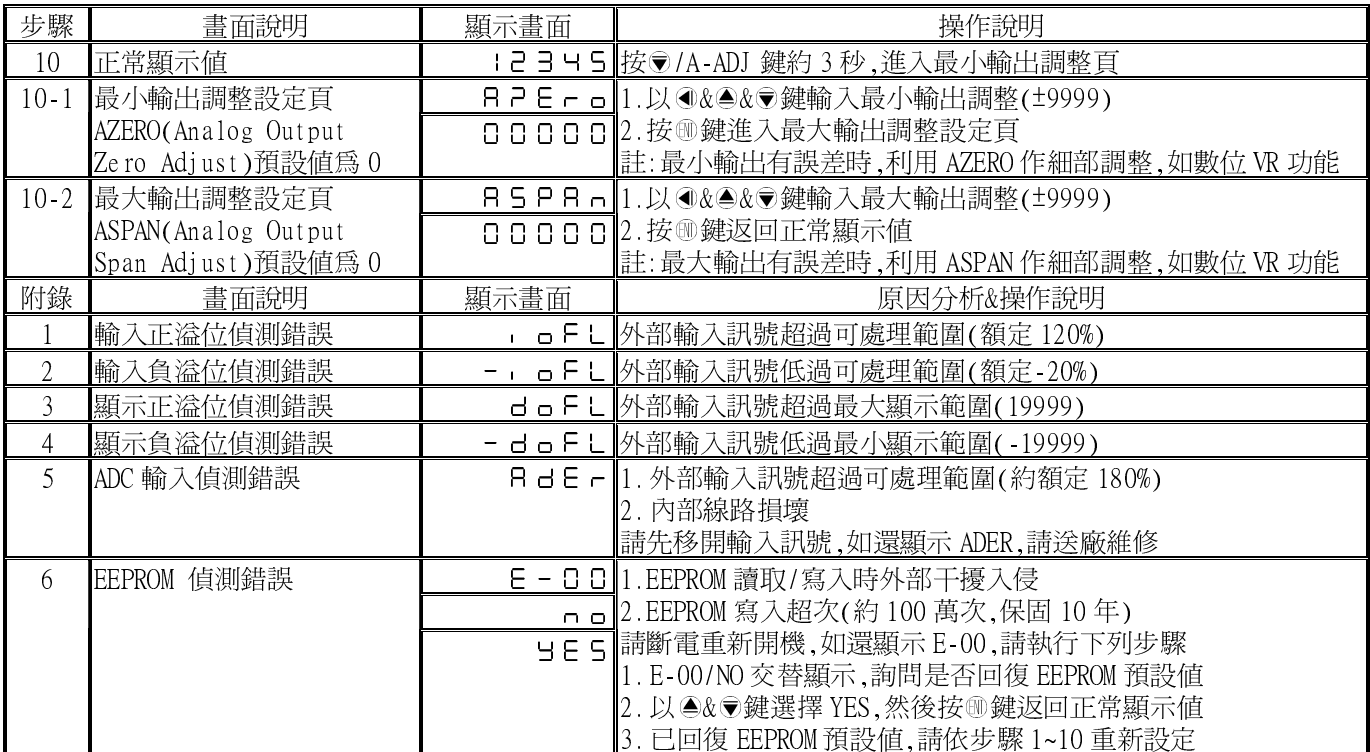

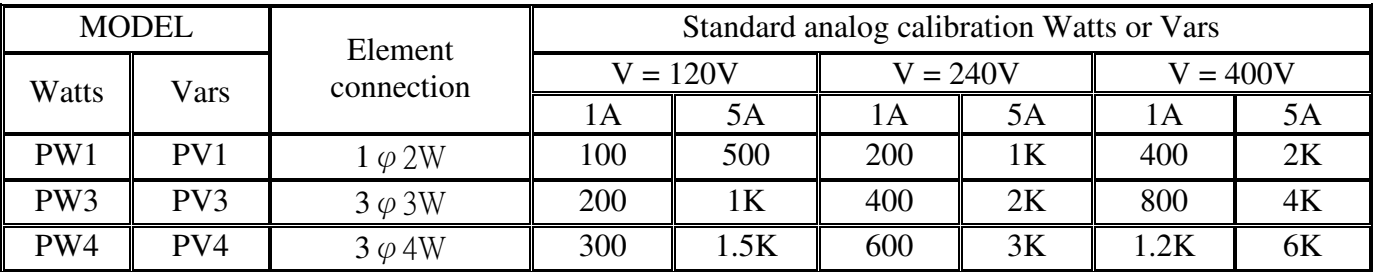

## MMP Modbus RTU Mode Protocol Address Map

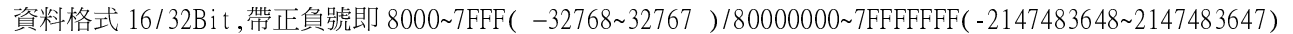

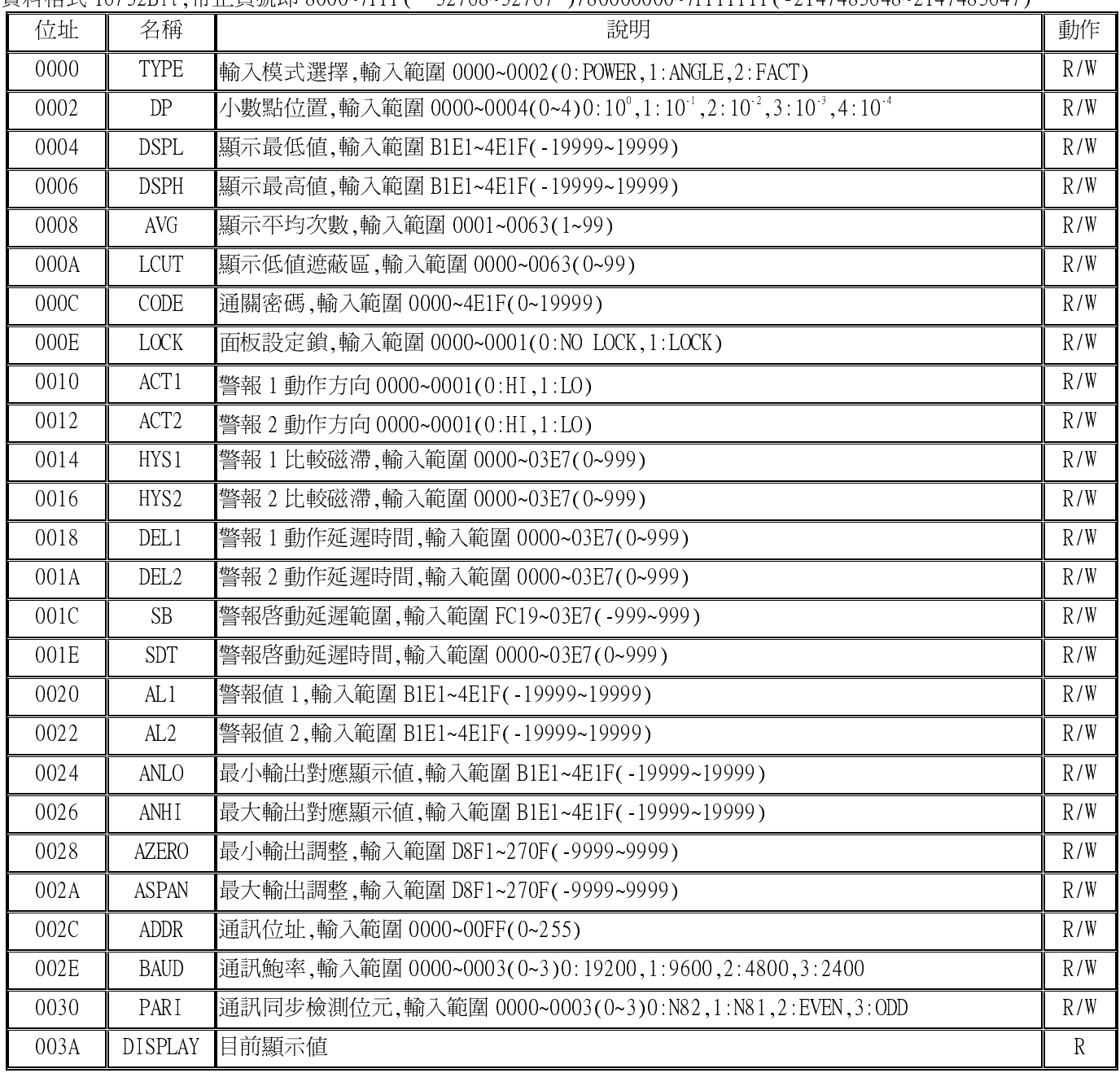